## Part 3: Cluster Scheduling

- Scheduling tasks on to a cluster of servers
  - Machines are cheap, no need to rely on idle PCs anymore
  - Use a cluster of powerful servers to run tasks
  - User requests sent to the cluster (rather than a idle PC)
- Interactive applications
  - Web servers use a cluster of servers
  - "Job" is a single HTTP request; optimize for response time
- **Batch** applications
  - Job is a long running computation; optimize for throughput

UMassAmherst Lecture 7, page 1

## Typical Cluster Scheduler

 Dispatcher node assigns queued requests to worker nodes as per a scheduling policy

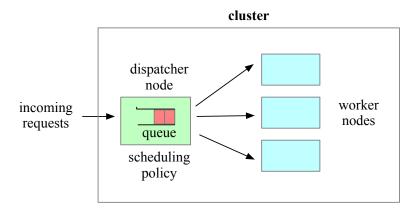

### Scheduling in Clustered Web Servers

- Distributed scheduling in large web servers
  - N nodes, one node acts as load balancer/dispatcher
  - other nodes are replica worker nodes ("server pool")
- Requests arrive into queue at load balancer node
  - Dispatcher schedules request onto an worker node
- How to decide which node to choose?
  - Scheduling policies: least loaded, round robin
    - Weighted round robin when servers are heterogeneous
- Session-level versus request-level load balancing
  - Web server maintain session state for client (e.g., shopping cart)
  - Perform load balancing at session granularity
    - All requests from client session sent to same worker

UMassAmherst Lecture 7, page 3

### **Scheduling Batch Jobs**

- Batch jobs are non-interactive tasks
  - ML training, data processing tasks, simulations
- Batch scheduling in a server cluster
  - Users submit job to a queue, dispatcher schedules jobs
- SLURM: Simple Linux Utility for Resource Management
  - Linux batch scheduler; runs on > 50% supercomputers
  - Nodes partitioned into groups; each group has job queue
    - Specify size, time limits, user groups for each queue
    - Example: short queue, long queue
    - Many policies: FCFS, priority, gang scheduling
    - Exclusive or shared access to nodes (e.g., MPI jobs)

Others: SunGridEngine, DQS, Load Leveler, IBM LSF

#### Mesos Scheduler

- Mesos: Cluster manager and scheduler for multiple frameworks
  - Cluster typically runs multiple frameworks: batch, Spark, ...
    - Statically partition cluster, each managed by a scheduler
  - Mesos: fine-grain server sharing between frameworks
- Two-level approach: allocate resources to frameworks, framework allocates resources to tasks
- **Resource Offers**: bundle of resources offered to framework
  - Framework can accept or reject offer
  - Higher-level policy (e.g., fair share) governs allocation;
     resource offers used to offer resources
  - Framework-specific scheduling policy allocates to tasks
  - Framework can not ask for resources; only accept/reject resource offers (Paper shows this is sufficient).

UMassAmherst Lecture 7, page 5

#### Mesos Scheduler

- Four components: coordinator, Mesos worker, framework scheduler, executor on server nodes
- Step 1: worker node (6 core, 6GB) becomes idle, reports to coordinator
- Step 2: Coordinator invokes policy, decides to allocate to Framework 1. Sends resource offer
- Step 3: Framework accepts, scheduler assigns task 1 (2C, 2GB) and task 2 (2C, 3GB)
- Step 4: Coordinator sends tasks to executor on node
- Unused resources (2C, 1GB): new offer

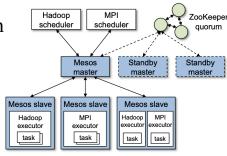

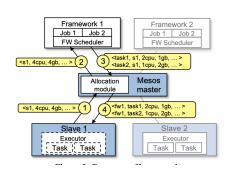

### **Borg Scheduler**

- Google's cluster scheduler: scheduling at very large scales
  - run hundreds of thousands of concurrent jobs onto tens of thousands of server
  - Borg's ideas later influenced *kubernates*
- Design Goals:
  - hide details of resource management and failures from apps
  - Operate with high reliability (manages gmail, web search, ..)
  - Scale to very large clusters
- Designed to run two classes: interactive and batch
  - Long running interactive jobs (prod job) given priority
  - Batch jobs (non-prod jobs) given lower priority
  - % of interactive and batch jobs will vary over time

UMassAmherst Lecture 7, page 7

### **Borg Scheduler**

- Cell: group of machines in a cluster (~10K servers)
- Borg: matches jobs to cells
  - jobs specify resource needs
  - Borg finds a cell/machine to run a job
  - job needs can change (e.g., ask for more)
- Use resource reservations ("alloc")
  - alloc set: reservations across machines
  - Schedule job onto alloc set
- Preemption: higher priority job can preempt a lower priority job if there are insufficient resources
- Borg Master coördinator: replicated 5 times, uses paxos to
- Priority queue to schedule jobs: uses best-fit, worst-fit

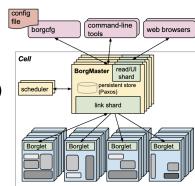

### Virtualization

- Part 1: Basics of virtualization
- Part 2: Hypervisors
- Part 3: Virtualizing Resources

UMassAmherst Lecture 7, page 9

### Part 1: Virtualization

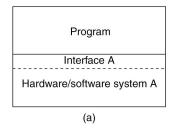

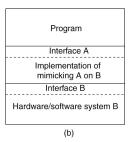

- Virtualization: extend or replace an existing interface to mimic the behavior of another system.
  - Introduced in 1970s: run legacy software on newer mainframe hardware
- Handle platform diversity by running apps in VMs
  - Portability and flexibility

## Types of Interfaces

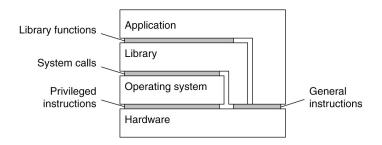

- Different types of interfaces
  - Assembly instructions
  - System calls
  - APIs
- Depending on what is replaced /mimiced, we obtain different forms of virtualization

UMassAmherst CS677: Distributed OS Lecture 7, page 11

# Types of Virtualization

- Emulation
  - VM emulates/simulates complete hardware
  - Unmodified guest OS for a different PC can be run
    - Bochs, VirtualPC for Mac, QEMU
- Full/native Virtualization
  - VM simulates "enough" hardware to allow an unmodified guest OS to be run in isolation
    - Same hardware CPU
  - IBM VM family, VMWare Workstation, Parallels, VirtualBox

## Types of virtualization

- Para-virtualization
  - VM does not simulate hardware
  - Use special API that a modified guest OS must use
  - Hypercalls trapped by the Hypervisor and serviced
  - Xen, VMWare ESX Server
- OS-level virtualization
  - OS allows multiple secure virtual servers to be run
  - Guest OS is the same as the host OS, but appears isolated
    - apps see an isolated OS
  - Solaris Containers, BSD Jails, Linux Vserver, Linux containers, Docker
- Application level virtualization
  - Application is gives its own copy of components that are not shared
    - (E.g., own registry files, global objects) VE prevents conflicts
  - JVM, Rosetta on Mac (also emulation), WINE

UMassAmherst CS677: Distributed OS Lecture 7, page 13

## Part 2: Hypervisors

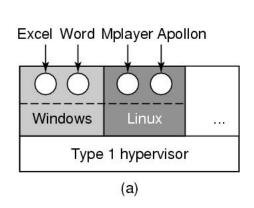

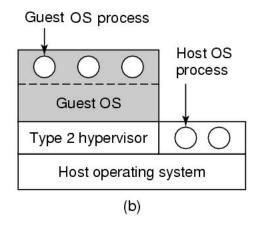

- Type 1: hypervisor runs on "bare metal"
- Type 2: hypervisor runs on a host OS
  - Guest OS runs inside hypervisor
- Both VM types act like real hardware

### How Virtualization works?

- CPU supports kernel and user mode (ring0, ring3)
  - Set of instructions that can only be executed in kernel mode
    - I/O, change MMU settings etc -- sensitive instructions
  - Privileged instructions: cause a trap when executed in kernel mode
- Result: type 1 virtualization feasible if sensitive instruction subset of privileged instructions
- Intel 386: ignores sensitive instructions in user mode
  - Can not support type 1 virtualization
- Recent Intel/AMD CPUs have hardware support
  - Intel VT, AMD SVM
    - Create containers where a VM and guest can run
    - Hypervisor uses hardware bitmap to specify which inst should trap
    - Sensitive inst in guest traps to hypervisor

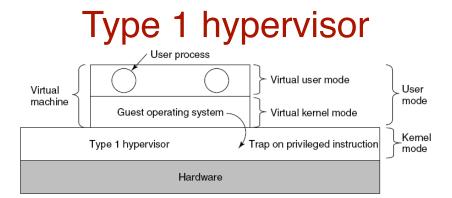

- Unmodified OS is running in user mode (or ring 1)
  - But it thinks it is running in kernel mode (*virtual kernel mode*)
  - privileged instructions trap; sensitive inst-> use VT to trap
  - Hypervisor is the "real kernel"
    - Upon trap, executes privileged operations
    - Or emulates what the hardware would do

## Type 1 Hypervisors Examples

- VMWare ESX Server
  - Specialized OS kernel designed to run virtual machines on bare metal
  - Linux OS VM 1 Windows OS VM 2 Linux OS VM 3

    VMWare ESXi

    Server Hardware DELL, HP etc.,

- Hyper-V Windows hypervisor
  - parent partition runs windows server
  - child partitions run VMs

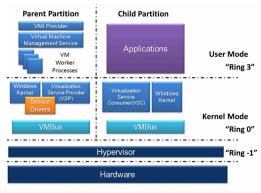

https://en.wikipedia.org/wiki/Hyper-V

**UMassAmherst** 

Lecture 7, page 17

# Type 1 Hypervisors Examples

- Linux KVM ("kernel virtual machine")
  - Kernel infrastructure (driver) for range of VMMs
  - One example: QEMU (vmm) + libvirt on top of lvm

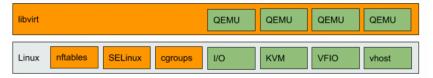

https://www.redhat.com/en/blog/all-you-need-know-about-kvm-userspace

another example: crosvm for Chrome OS to run linux apps.

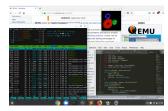

https://chromium.googlesource.com/chromiumos/docs/+/master/containers\_and\_vms.md#Crostini

## Type 2 Hypervisor

- VMWare example
  - Upon loading program: scans code for basic blocks
  - If sensitive instructions, replace by Vmware procedure
    - Binary translation
  - Cache modified basic block in VMWare cache
    - Execute; load next basic block etc.
- Type 2 hypervisors work without VT support
  - Sensitive instructions replaced by procedures that emulate them.
- Examples: VirtualBox, Vmware workstation/fusion, Parallels Desktop

UMassAmherst CS677: Distributed OS Lecture 7, page 19

### Paravirtualization

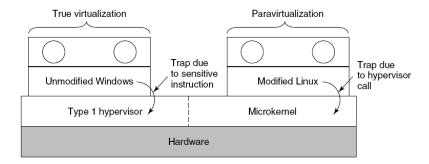

- Both type 1 and 2 hypervisors work on unmodified OS
- Paravirtualization: modify OS kernel to replace all sensitive instructions with hypercalls
  - OS behaves like a user program making system calls
  - Hypervisor executes the privileged operation invoked by hypercall.

## Xen Hypervisor

- Linux Type 1 hypervisor with no special hardware support
  - Requires modified kernel, but can run unmodified apps
  - Dom-0 runs control plane; each guestOS runs in its own domain/VM

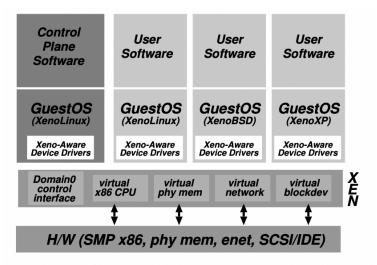

See Paper: Xen and art of virtualization

Lecture 7, page 21

**UMassAmherst** 

### Part 3: Virtualizing Other Resources Memory virtualization

- OS manages page tables
  - Create new pagetable is sensitive -> traps to hypervisor
- hypervisor manages multiple OS
  - Need a second shadow page table
  - OS: VM virtual pages to VM's physical pages
  - Hypervisor maps to actual page in shadow page table
  - Two level mapping
  - Need to catch changes to page table (not privileged)
    - Change PT to read-only page fault
    - Paravirtualized use hypercalls to inform

#### I/O Virtualization

- Each guest OS thinks it "owns" the disk
- Hypervisor creates "virtual disks"
  - Large empty files on the physical disk that appear as "disks" to the guest OS
    - Hypervisor converts block # to file offset for I/O
  - DMA need physical addresses
    - Hypervisor needs to translate
- Stored as virtual disk or vmdk files

UMassAmherst CS677: Distributed OS Lecture 7, page 23

## Virtual Appliances & Multi-Core

- Virtual appliance: pre-configured VM with OS/ apps pre-installed
  - Just download and run (no need to install/configure)
  - Software distribution using appliances
- Multi-core CPUs
  - Run multiple VMs on multi-core systems
  - Each VM assigned one or more vCPU
  - Mapping from vCPUs to physical CPUs
- Today: Virtual appliances have evolved into docker containers

## Use of Virtualization Today

- Data centers:
  - server consolidation: pack multiple virtual servers onto a smaller number of physical server
    - saves hardware costs, power and cooling costs
- Cloud computing: rent virtual servers
  - cloud provider controls physical machines and mapping of virtual servers to physical hosts
  - User gets root access on virtual server
- Desktop computing:
  - Multi-platform software development
  - Testing machines
  - Run apps from another platform